Photoshop CD-ROM

- 13 ISBN 9787750066265
- 10 ISBN 7750066268

出版时间:2005-9-1

版权说明:本站所提供下载的PDF图书仅提供预览和简介以及在线试读,请支持正版图书。

www.tushu000.com

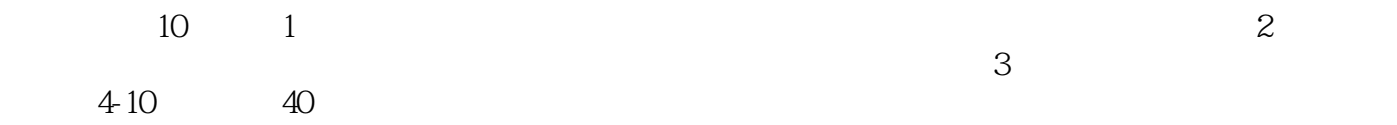

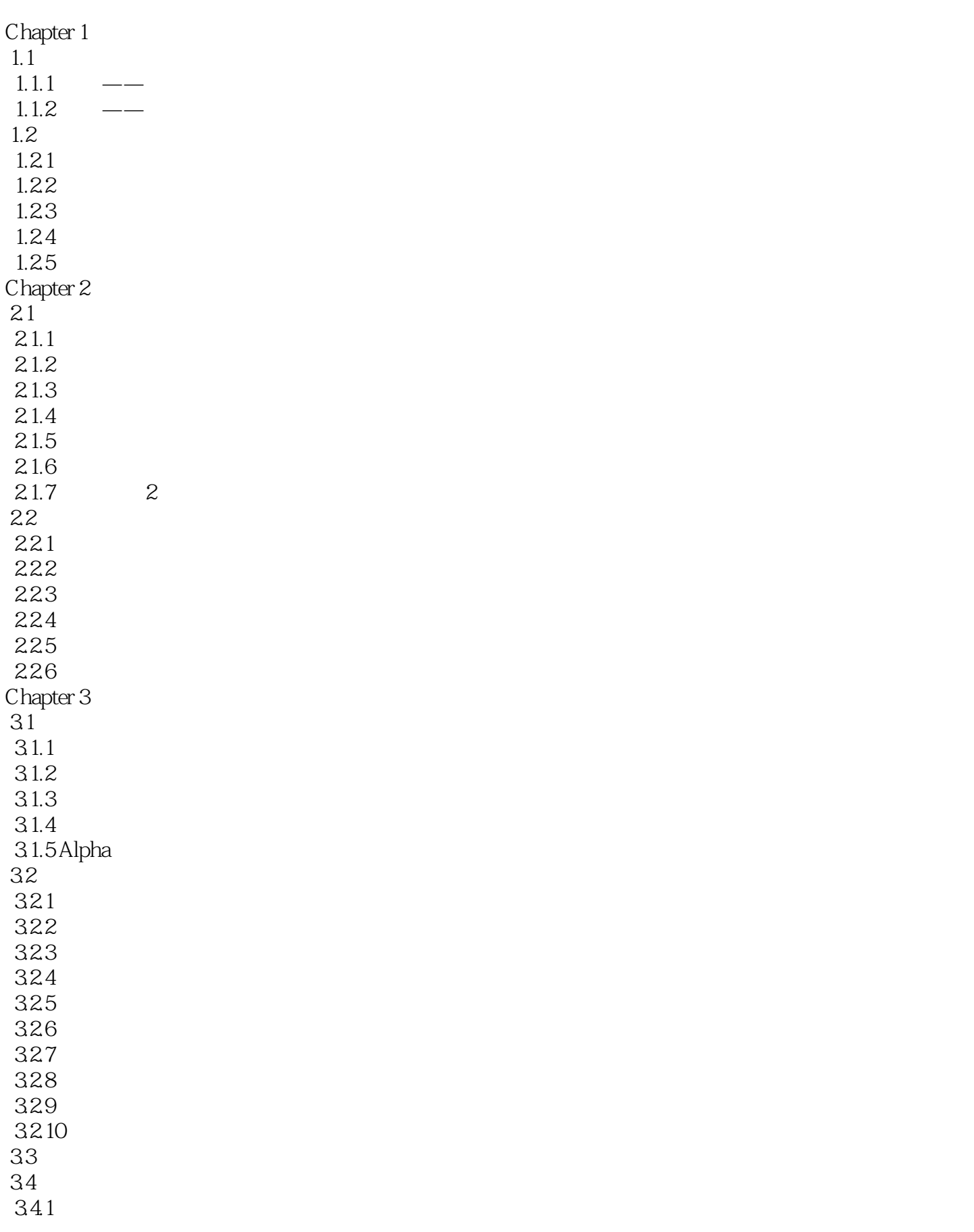

 $342$ 343 344 345  $Chapter 4$  $4.1$   $\qquad$  $42$  4.3 换头合成之二——猫狗之争 431 432  $44$  $4.5$  $4.5.1$  $452$ <br> $453$  4.5.3 制作最终效果 Chapter 5 Chapter 6  $\blacksquare$ Chapter 7 Chapter 8  $\blacksquare$ Chapter 9  $\blacksquare$  $Chapter 10$ 

本站所提供下载的PDF图书仅提供预览和简介,请支持正版图书。

:www.tushu000.com